**ACADÉMIE MONTPELLIER** 

## **SERVICES DE L'ÉDUCATION NATIONALE LOZERE**

## FICHE DE LIAISON EN VUE DE L'AFFECTATION EN 6<sup>e</sup> DANS UN COLLÈGE PUBLIC<sup>(1)</sup> - Volet 2

Année scolaire 2024-2025

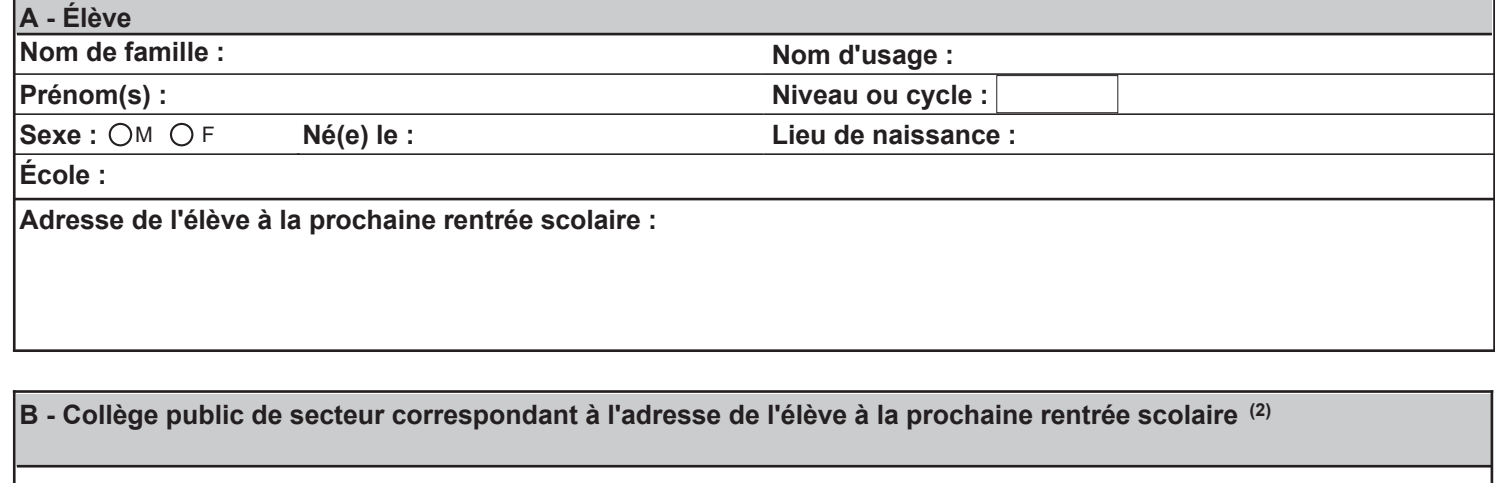

## CADRES À RENSEIGNER PAR LES RESPONSABLES DE L'ÉLÈVE

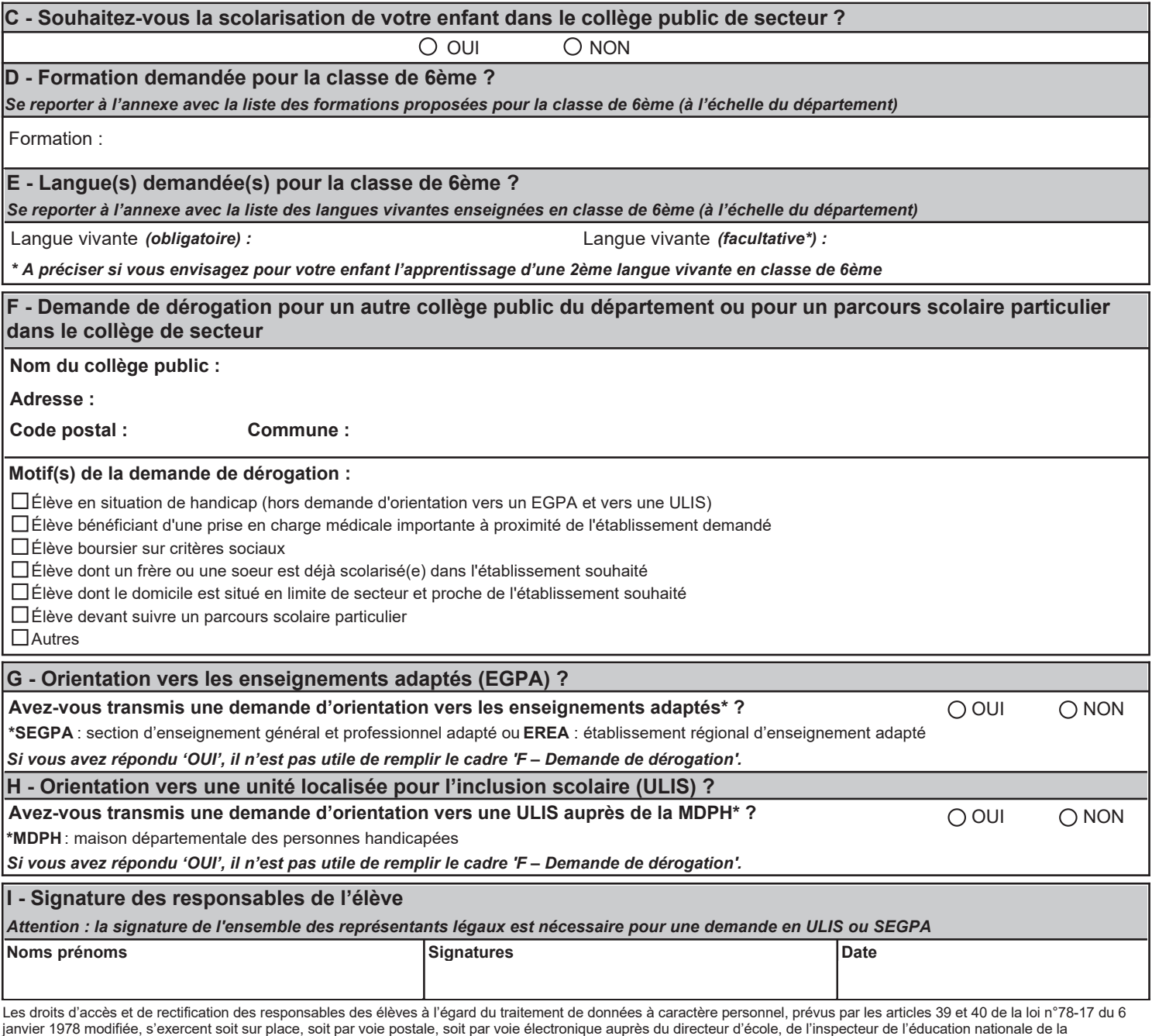

janvier 1978 modifiee, s exercent soit sur piace, soit par voie postate, soit par voie etectronique au-<br>circonscription ou du directeur académique des services départementaux de l'éducation nationale.

(1) Ne présage pas d'une décision de passage en classe de 6ème

(2) Le collège de secteur est celui du secteur géographique correspondant à l'adresse de l'élève à la rentrée scolaire